Документ подписан прос<u>той электронной подписью</u><br>Информация о владовосхдарственное аккредитованное не<mark>коммерческое частное образовательное</mark> **учреждение высшего образования** <sub>Должность: ректо**%Академия маркетинга и социально-ин</mark>формационных технологий – ИМСИТ»**</sub> **(г. Краснодар)** 4237c7ccb9b9e111bbaf1f4fcda9201d015c4dbaa12**\$#AH7\QX\BQAkaдемия ИМСИТ)** Информация о владельце: ФИО: Агабекян Раиса Левоновна Дата подписания: 31.05.2022 12:09:02 Уникальный программный ключ:

> Проректор по учебной работе, доцент УТВЕРЖДАЮ

> > \_\_\_\_\_\_\_\_\_\_\_\_\_\_Н.И. Севрюгина

28 марта 2022 г.

# рабочая программа дисциплины (модуля) **Функциональное и логическое программирование**

Закреплена за кафедрой **Кафедра математики и вычислительной техники**

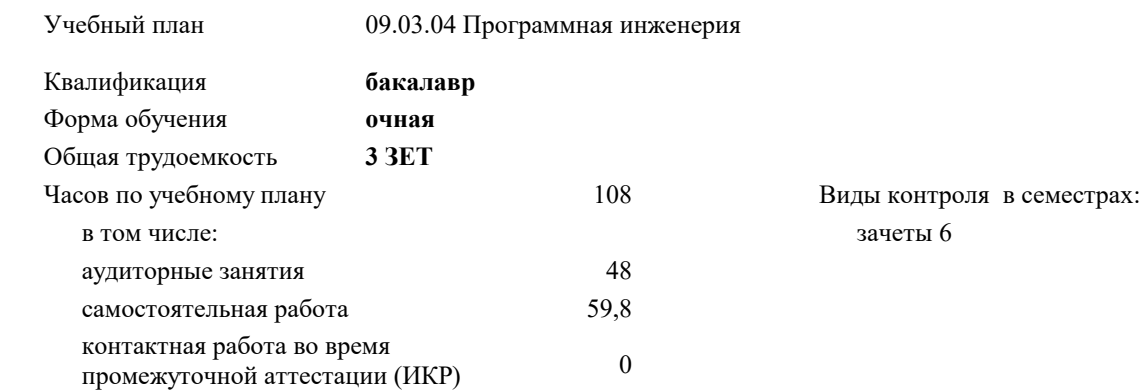

#### **Распределение часов дисциплины по семестрам**

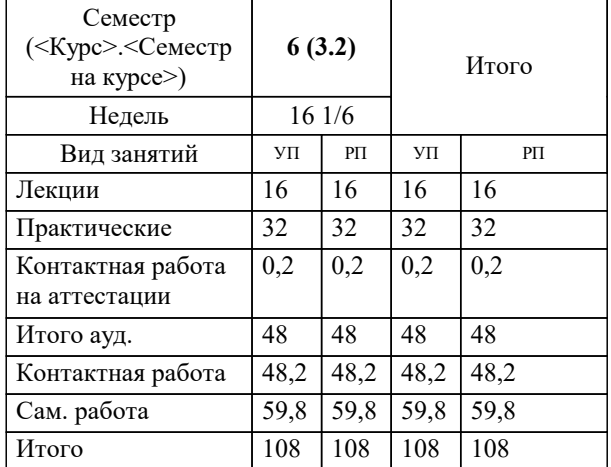

УП: 09.03.04 ПрИнж 3++22.plx стр. 2

#### Программу составил(и):

*кфмн, Доцент, Бужан Виталий Викторович \_\_\_\_\_\_\_\_\_\_\_\_\_\_\_\_\_*

Рецензент(ы):

*дтн, профессор кафедры информационных систем и программирования КубГТУ, Видовский Л.А.;директор АО «ЮГ-СИСТЕМА ПЛЮС», Глебов О.В.*

**Функциональное и логическое программирование** Рабочая программа дисциплины

разработана в соответствии с ФГОС ВО:

Федеральный государственный образовательный стандарт высшего образования - бакалавриат по направлению подготовки 09.03.04 Программная инженерия (приказ Минобрнауки России от 19.09.2017 г. № 920)

09.03.04 Программная инженерия составлена на основании учебного плана: утвержденного учёным советом вуза от 28.03.2022 протокол № 6.

**Кафедра математики и вычислительной техники** Рабочая программа одобрена на заседании кафедры

Протокол от 14.03.2022 г. № 8

Зав. кафедрой Аникина Ольга Владимировна

Согласовано с представителями работодателей на заседании НМС, протокол №6 от 28 марта 2022 г.

Председатель НМС проф. Павелко Н.Н.

\_\_ \_\_\_\_\_\_\_\_\_\_ 2022 г.

#### **1. ЦЕЛИ ОСВОЕНИЯ ДИСЦИПЛИНЫ (МОДУЛЯ)**

1.1 изучение парадигм функционального и логического программирования, используемых при решении задач искусственного интеллекта и элементов инженерии знаний, знакомство с теоретической базой, используемой при решении неформализуемых или плохо формализуемых задач

Задачи: развитие современного профессионального мировоззрения и знакомство с нестандартными подходами к решению задач на компьютерах, получение первичных навыков построения моделей на основе логической и функциональной парадигм, знакомство с техникой программирования задач искусственного интеллекта

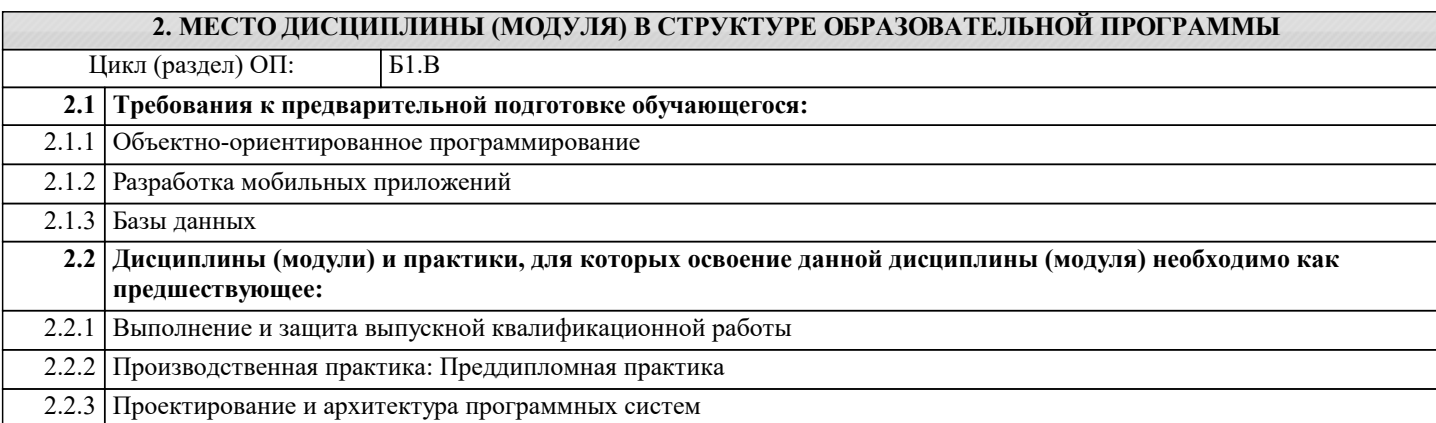

#### **3. ФОРМИРУЕМЫЕ КОМПЕТЕНЦИИ, ИНДИКАТОРЫ ИХ ДОСТИЖЕНИЯ и планируемые результаты обучения ПК-2: Владение навыками использования различных технологий разработки программного обеспечения ПК-2.1: Знает современные технологии разработки ПО (структурное, объектно- ориентированное) Знать** Уровень 1 обладать минимально допустимым уровнем знаний, допускать много негрубых ошибок обладать уровнем знаний в объёме, соответствующем программе подготовки, допускать несколько негрубых ошибок Уровень 2 Уровень 3 обладать знаниями в объёме, соответствующем программе подготовки, без ошибок **ПК-2.2: Умеет использовать современные технологии разработки ПО Уметь** демонстрировать основные умения, решать типовые задачи с негрубыми ошибками и выполнять все задания, но не в полном объеме Уровень 1 демонстрировать основные умения, решать типовые задачи с негрубыми ошибками и выполнять все задания, но не в полном объеме; Уровень 2 демонстрировать умения решать все основные задачи с негрубыми ошибками, выполнять все задания в полном объёме, но некоторые с недочётами Уровень 3 **ПК-2.3: Имеет навыки использования современных технологий разработки ПО Владеть** минимальным опытом профессиональной деятельности и слабо выраженной личностной готовностью к профессиональному самосовершенствованию Уровень 1 Уровень 2 базовыми навыками решения стандартных задач с некоторыми недочётами Уровень 3 навыками решения нестандартных задач без ошибок и недочётов

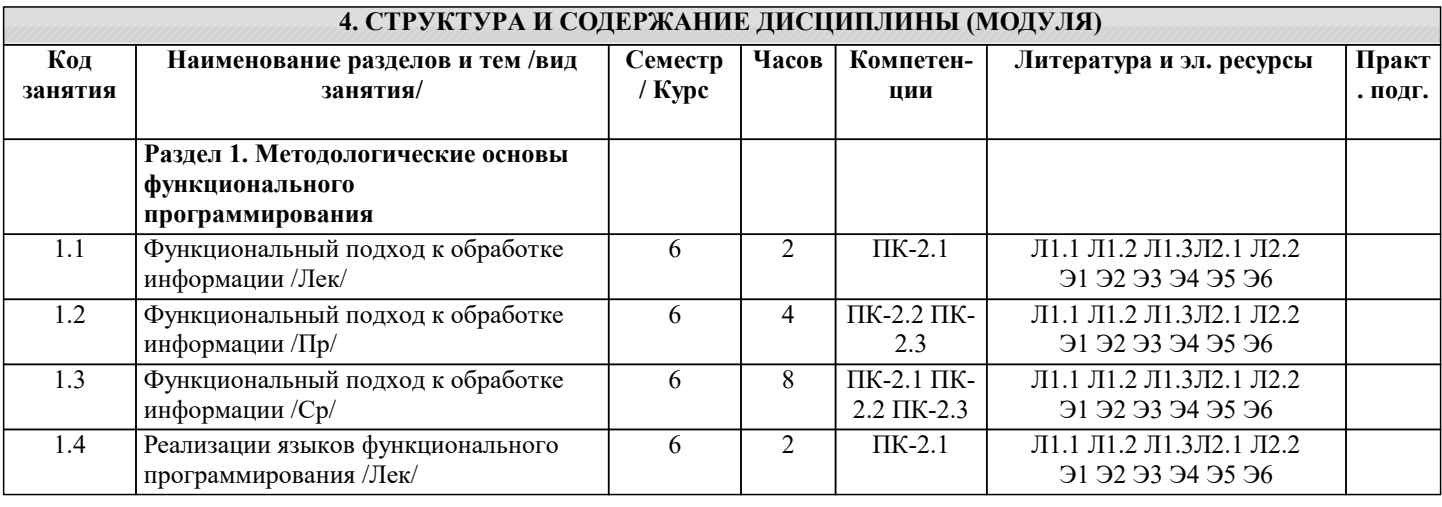

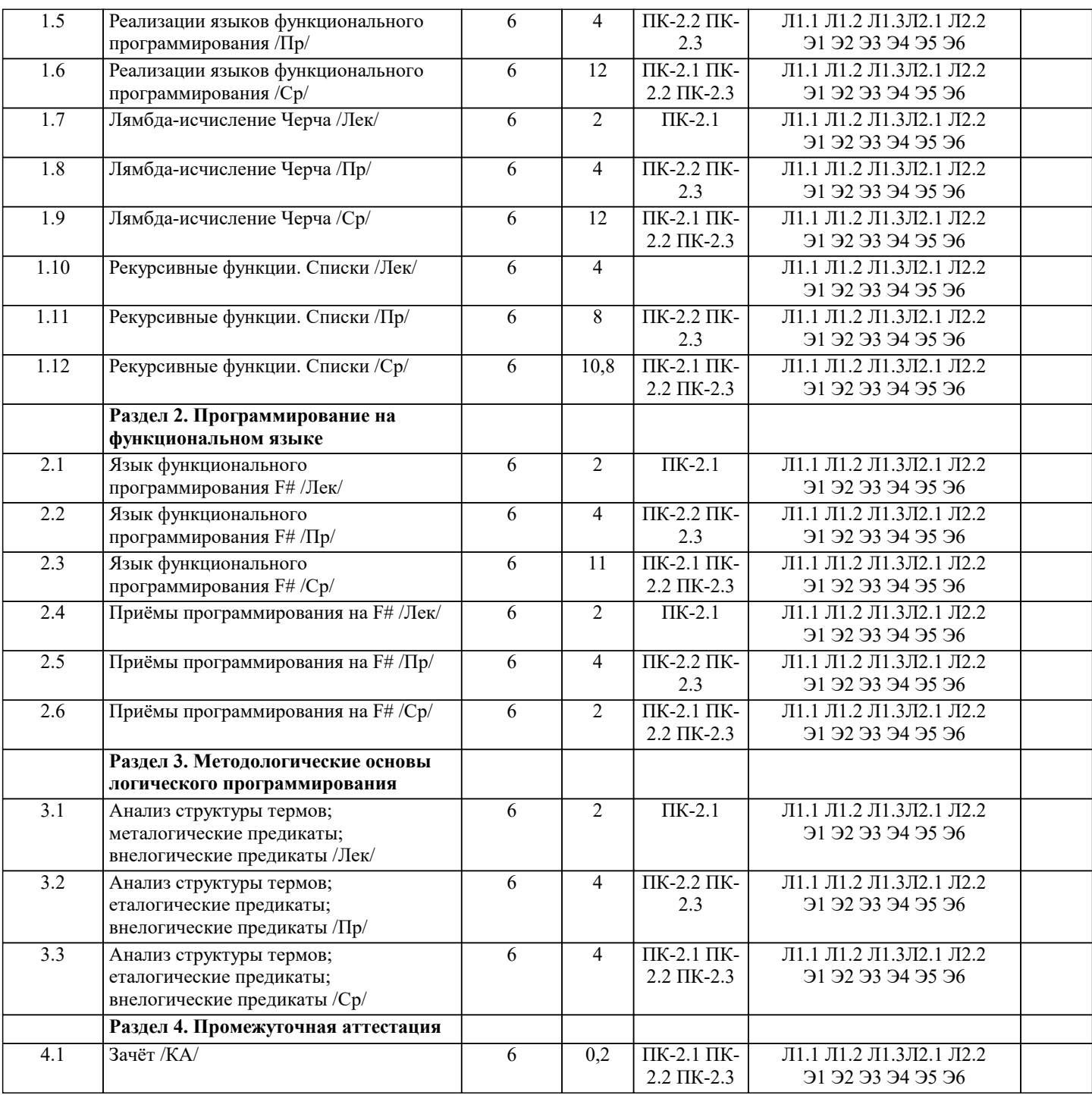

## **5. ОЦЕНОЧНЫЕ МАТЕРИАЛЫ**

## **5.1. Контрольные вопросы и задания**

Список вопросов по дисциплине

1. Особенности функционального программирования, его отличие от императивного программирования. Понятие функции.

- 2. Понятие рекурсии и рекурсивных функций. Виды рекурсии.<br>3. Понятие лямбда-исчисления.
- 3. Понятие лямбда-исчисления.<br>4. Свойства, особенности и нази
- 4. Свойства, особенности и назначение языка функционального программирования.<br>5. Понятие типа и структуры данных, их представление в памяти компьютера и осн
- 5. Понятие типа и структуры данных, их представление в памяти компьютера и основные операции над ними.
- 6. Определение функции для работы со списками: функции создания.
- 7. Понятие функции, способы записи функций в F#, иерархия вызовов.<br>8. Ссновная пель использования рекурсии в функциональном программ
- 8. Основная цель использования рекурсии в функциональном программировании.
- 9. Определение и назначение списков в функциональном программировании.<br>10. Понятие функционального полхола к решению залачи.
- 10. Понятие функционального подхода к решению задачи.
- 11. Понятие логического программирования.
- 12. Особенности логического программирования и его отличие от императивного и функционального

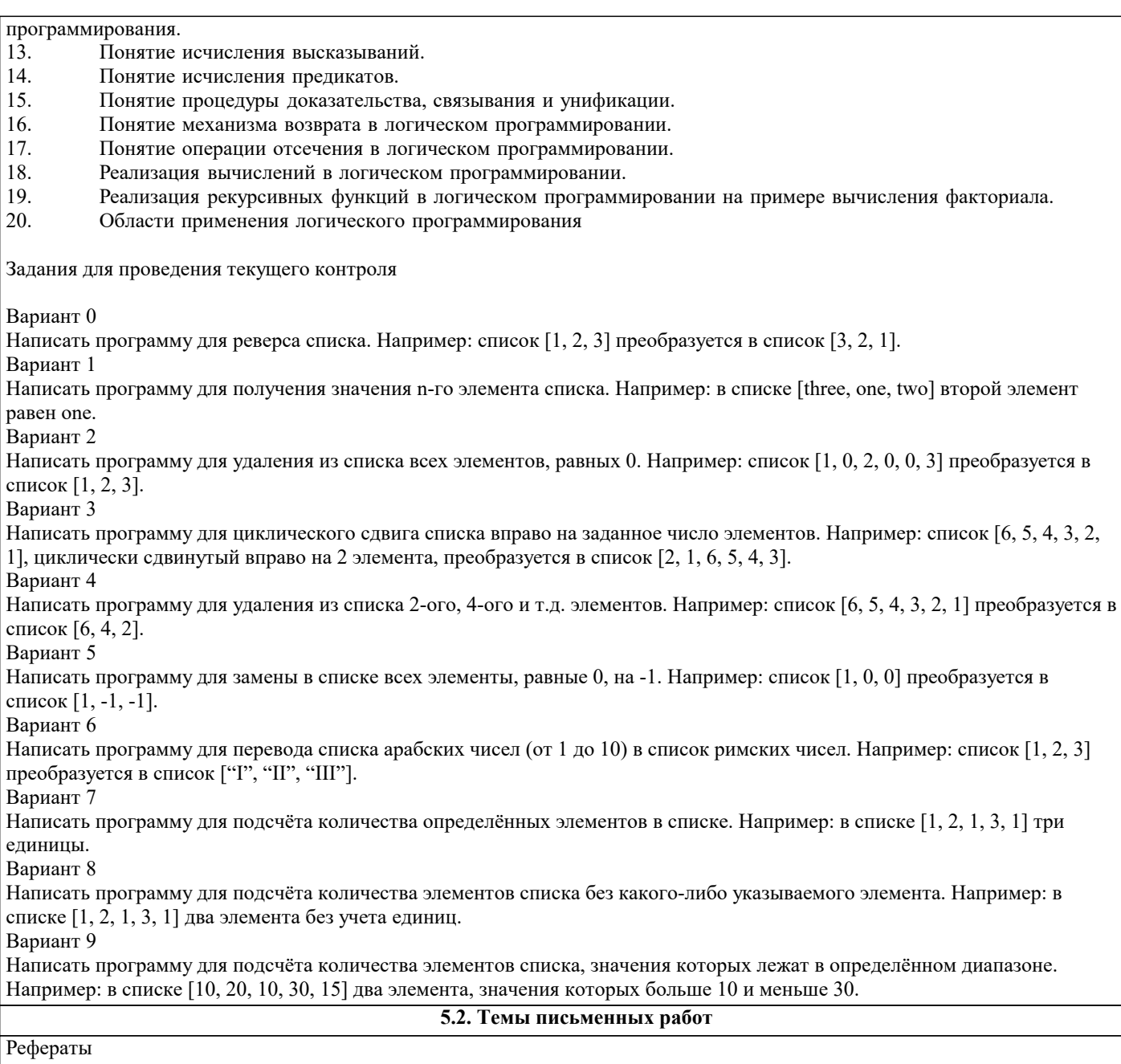

Формой осуществления контроля выполнения самостоятельной работы является полготовки рефератов на актуальные темы, т. е. изучение с помошью научных метолов явлений и процессов, анализа влияния на них различных факторов, а также, изучение взаимодействия между явлениями, с целью получения убедительно доказанных и полезных для науки и практики решений с максимальным эффектом.

Цель реферата – определение конкретного объекта и всестороннее, достоверное изучение его структуры, характеристик, связей на основе разработанных в науке принципов и методов познания, а также получение полезных для деятельности человека результатов, внедрение в производство с дальнейшим эффектом.

Основой разработки каждой темы является методология, т. е. совокупность методов, способов, приемов и их определенная последовательность, принятая при разработке научного исследования. В конечном счете, методология - это схема, план решения поставленной научно-исследовательской задачи.

Процесс подготовки реферат состоит из следующих основных этапов:

1. Выбор темы и обоснование ее актуальности.

2. Составление библиографии, ознакомление с законодательными актами, нормативными документами и другими

источниками, относящимися к теме проекта (работы).

3. Разработка алгоритма исследования, формирование требований к исходным данным, выбор методов и

инструментальных средств анализа.

4. Сбор фактического материала.

5. Обработка и анализ полученной информации с применением современных методов анализа.

6. Формулировка выводов и выработка рекомендаций.

7. Оформление работы в соответствии с установленными требованиями.

Темы рефератов

- Профилирование программ на языке F#.  $\overline{1}$ .
- 2. Профилирование программ на языке F#.
- $3.$ Автоматизированное тестирование программ на языке Haskell.
- $4.$ Отладка программ на языке Haskell.
- 5. Взаимодействие Haskell с платформой .NET.
- 6. Механизмы синхронизации параллельных вычислений в программах на языке F#.
- 7. Механизмы распределённых вычислений в программах на языке F#.
- 8. Представление и обработка сложных структур данных в программах на F#.
- 9. Средства работы с регулярными выражениями.
- 10. Использование F# для решения математических задач.
- 11. Обработка статистических данных.
- $12.$ Работа с низкоуровневыми функциями операционной системы

### 5.3. Фонд оценочных средств

Оценочные средства для проведения промежуточной и текущей аттестации обучающихся прилагаются к рабочей программе. Оценочные и методические материалы хранятся на кафедре, обеспечивающей преподавание данной дисциплины (модуля), а также размещены в электронная образовательной среде академии в составе соответствующего курса URL: eios.imsit.ru.

#### 5.4. Перечень видов оценочных средств

Задания со свободно конструируемым ответом (СКО) предполагает составление развернутого ответа на теоретический вопрос. Задание с выбором одного варианта ответа (ОВ, в задании данного типа предлагается несколько вариантов ответа, среди которых один верный. Задания со свободно конструируемым ответом (СКО) предполагает составление развернутого ответа, включающего полное решение задачи с пояснениями.

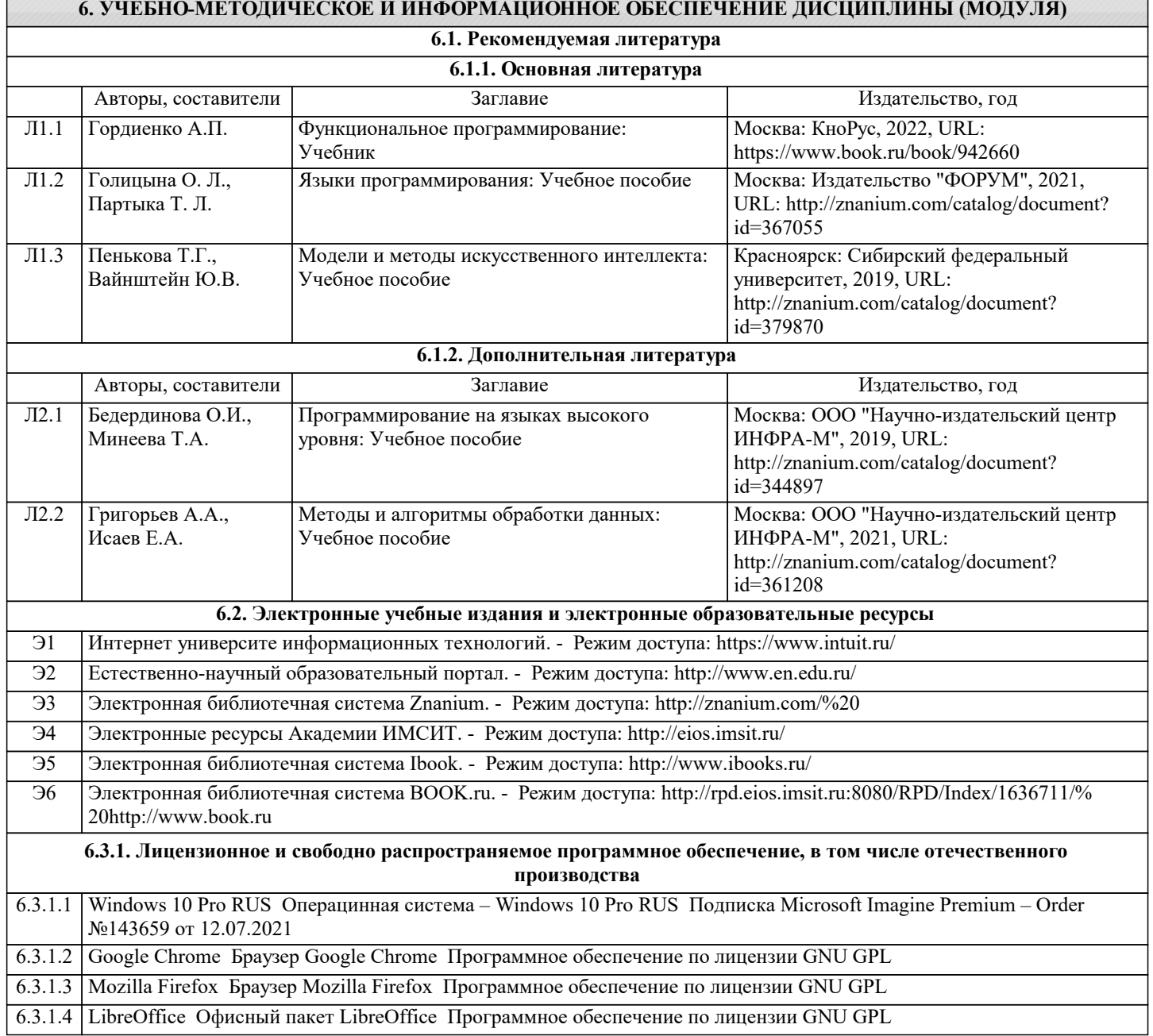

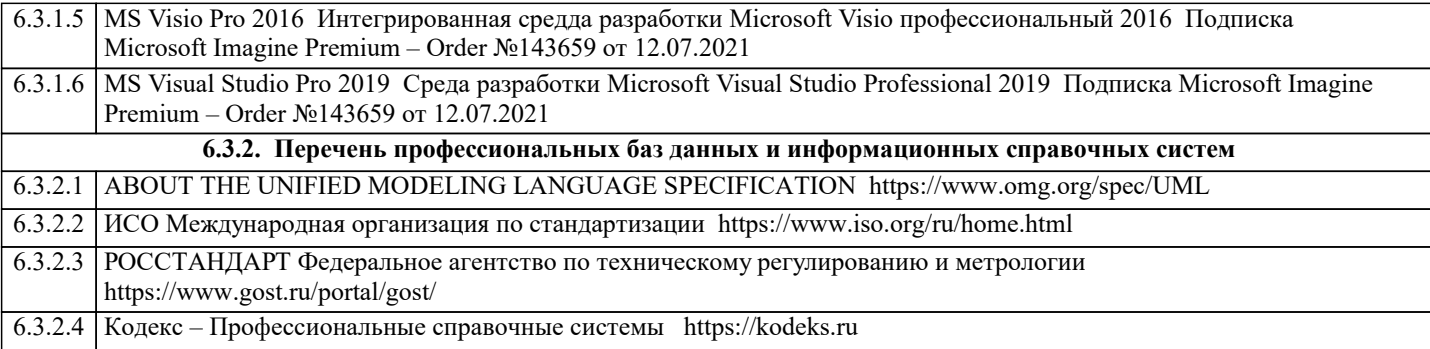

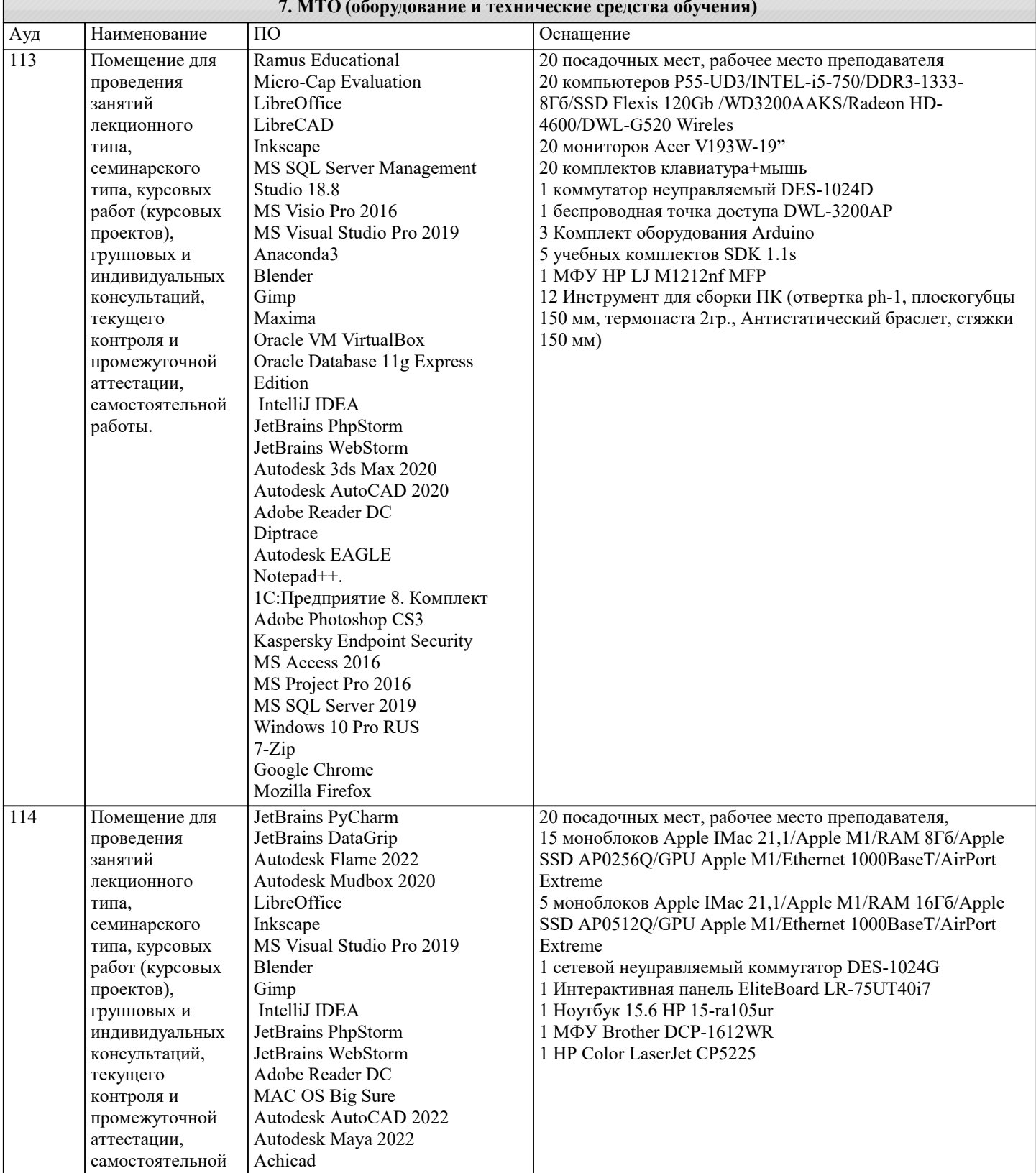

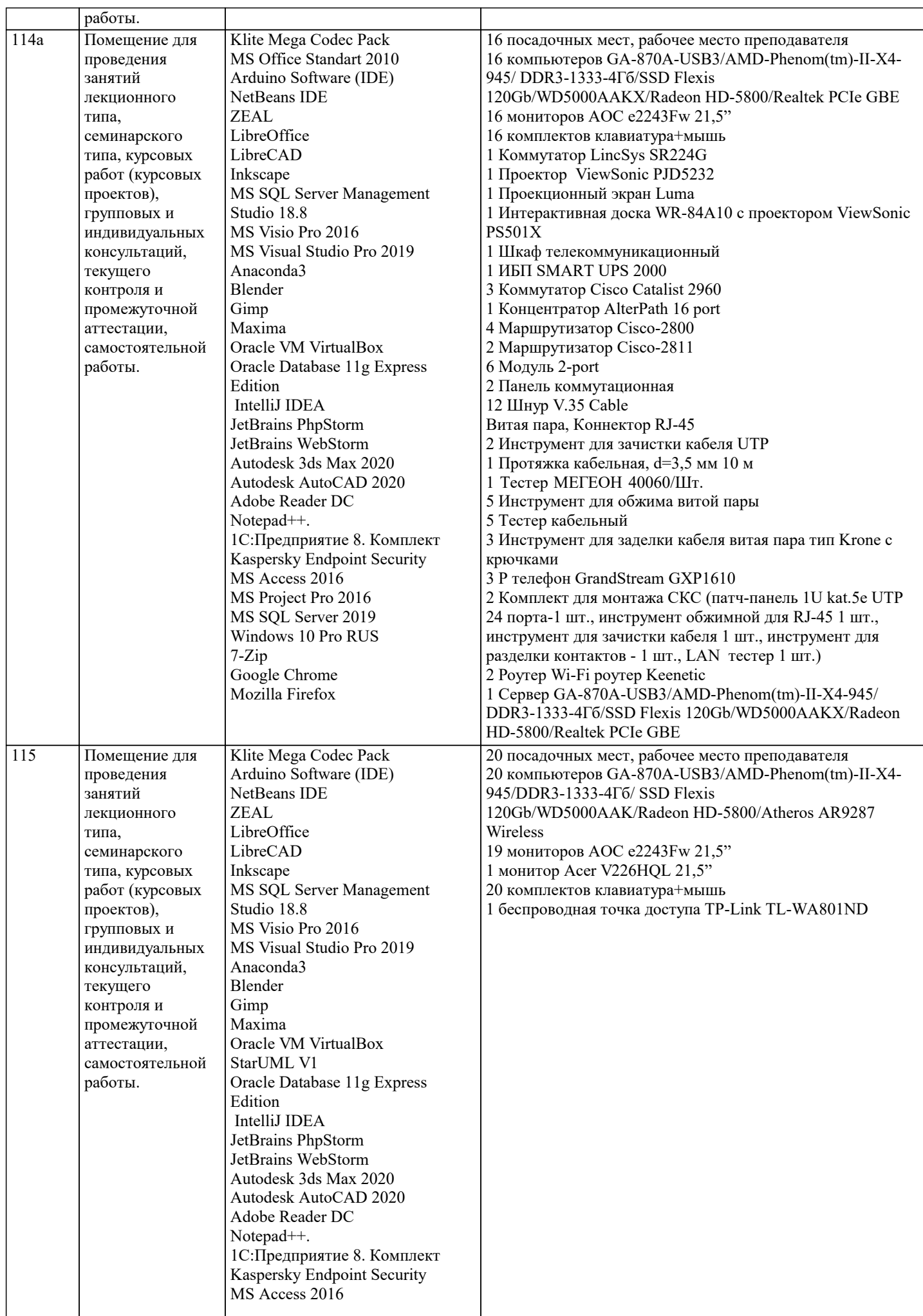

 $\top$ 

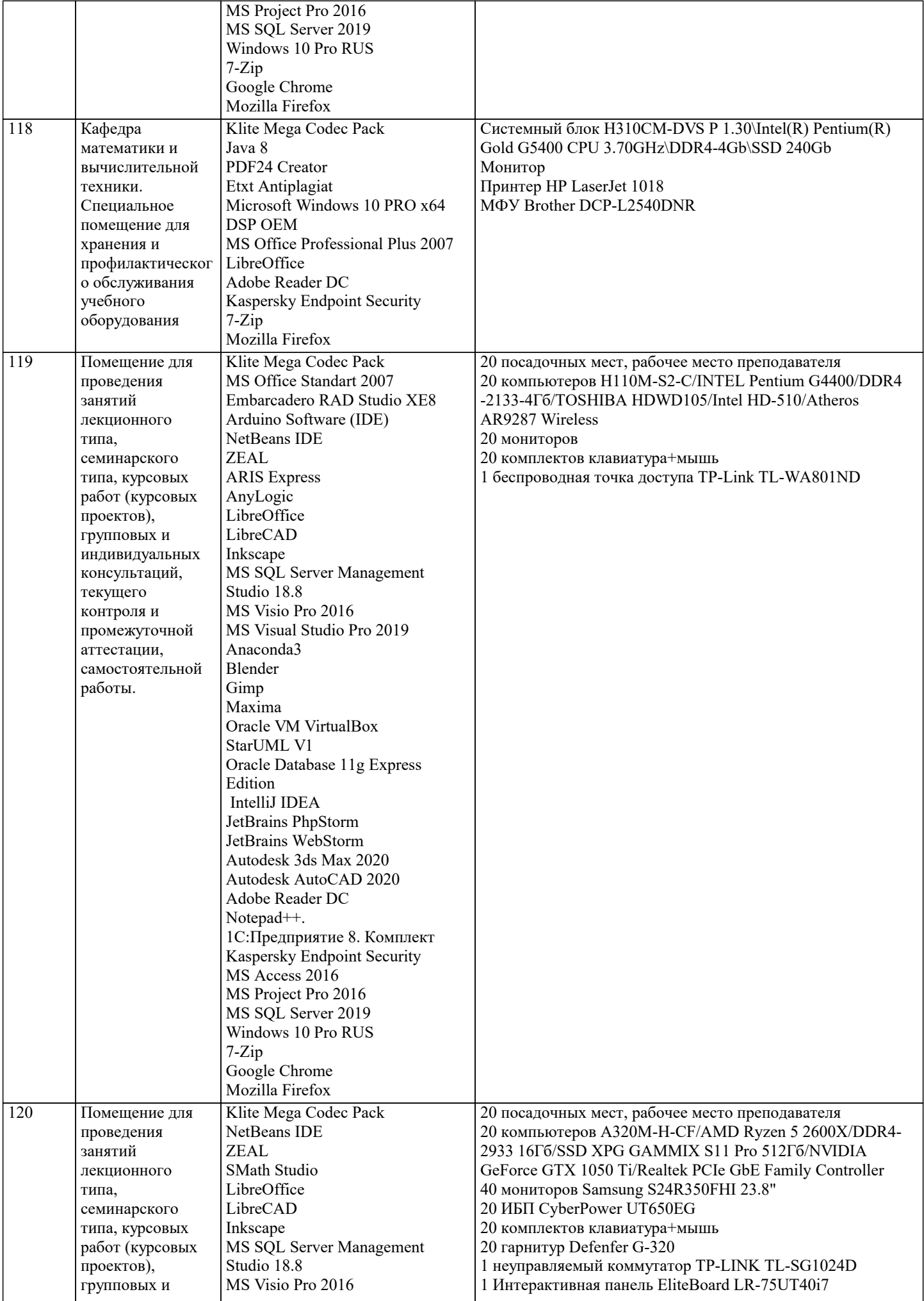

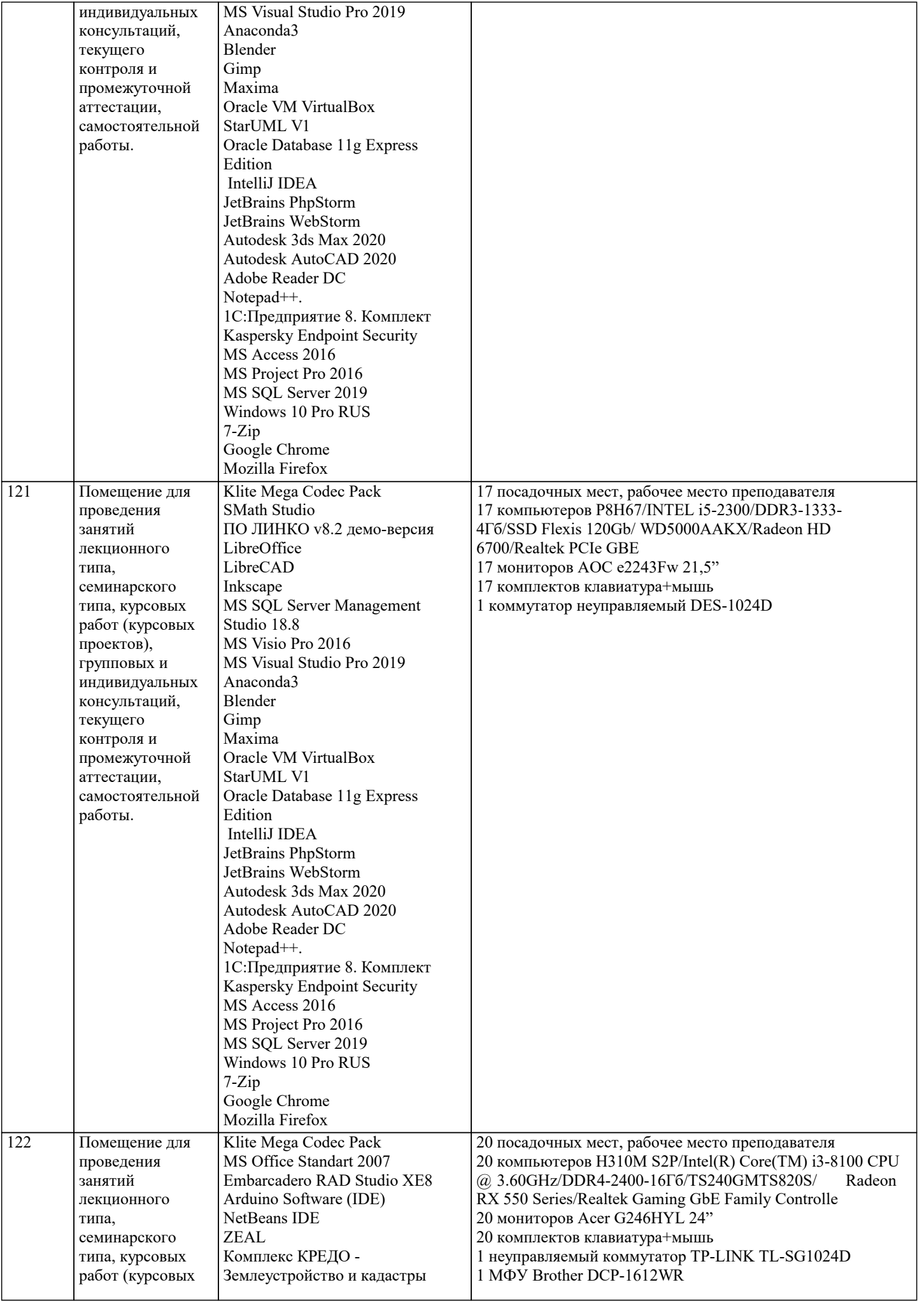

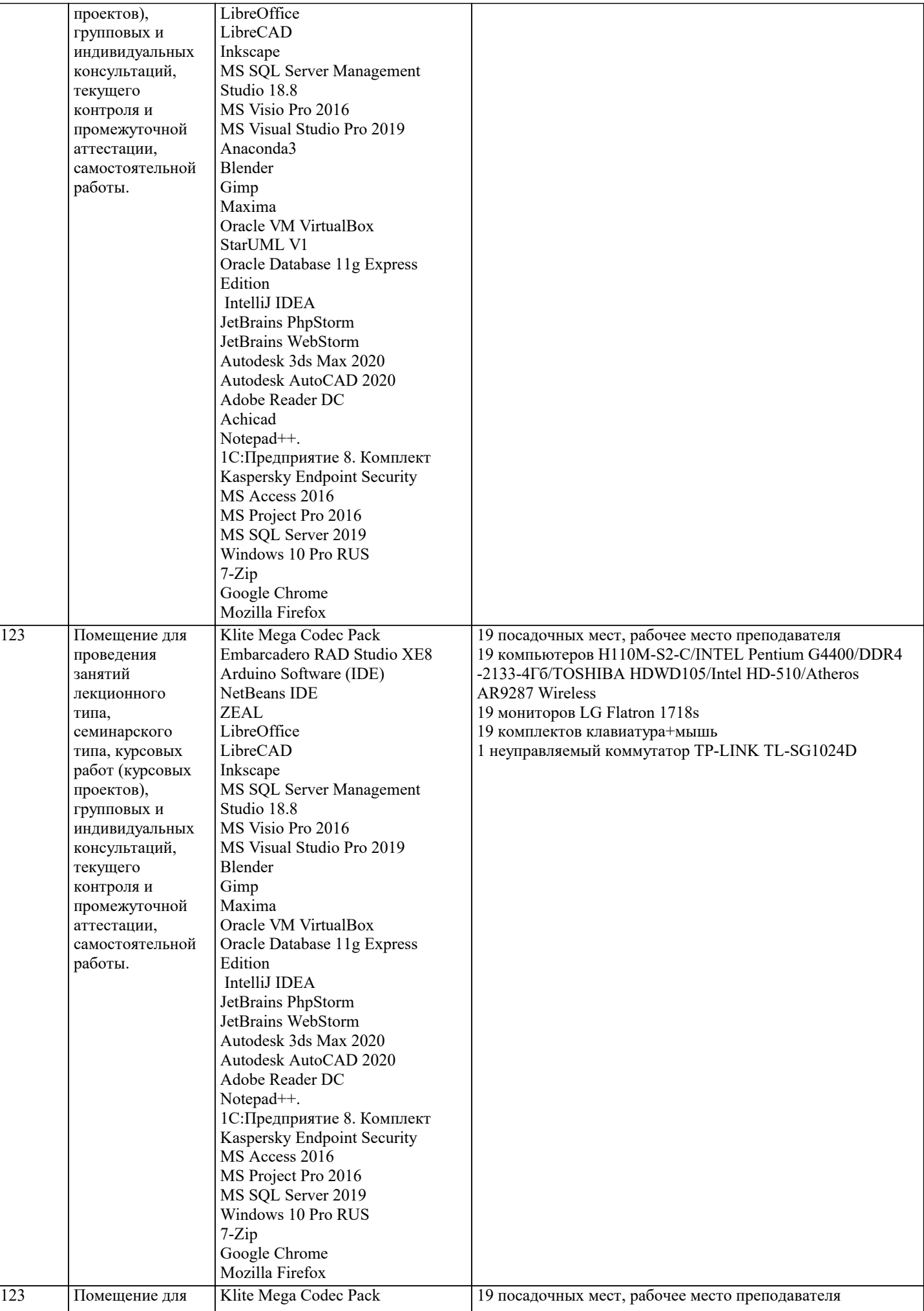

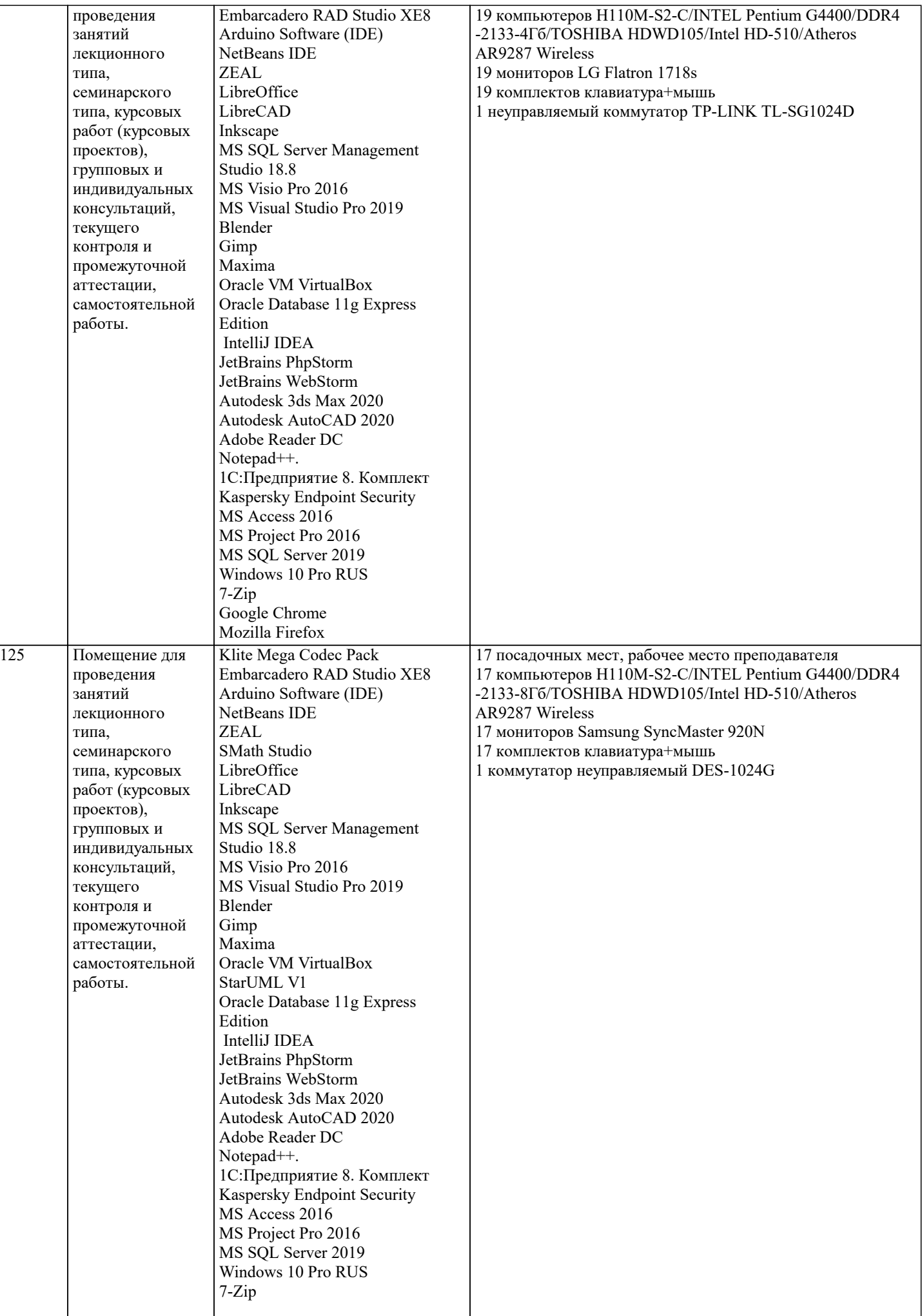

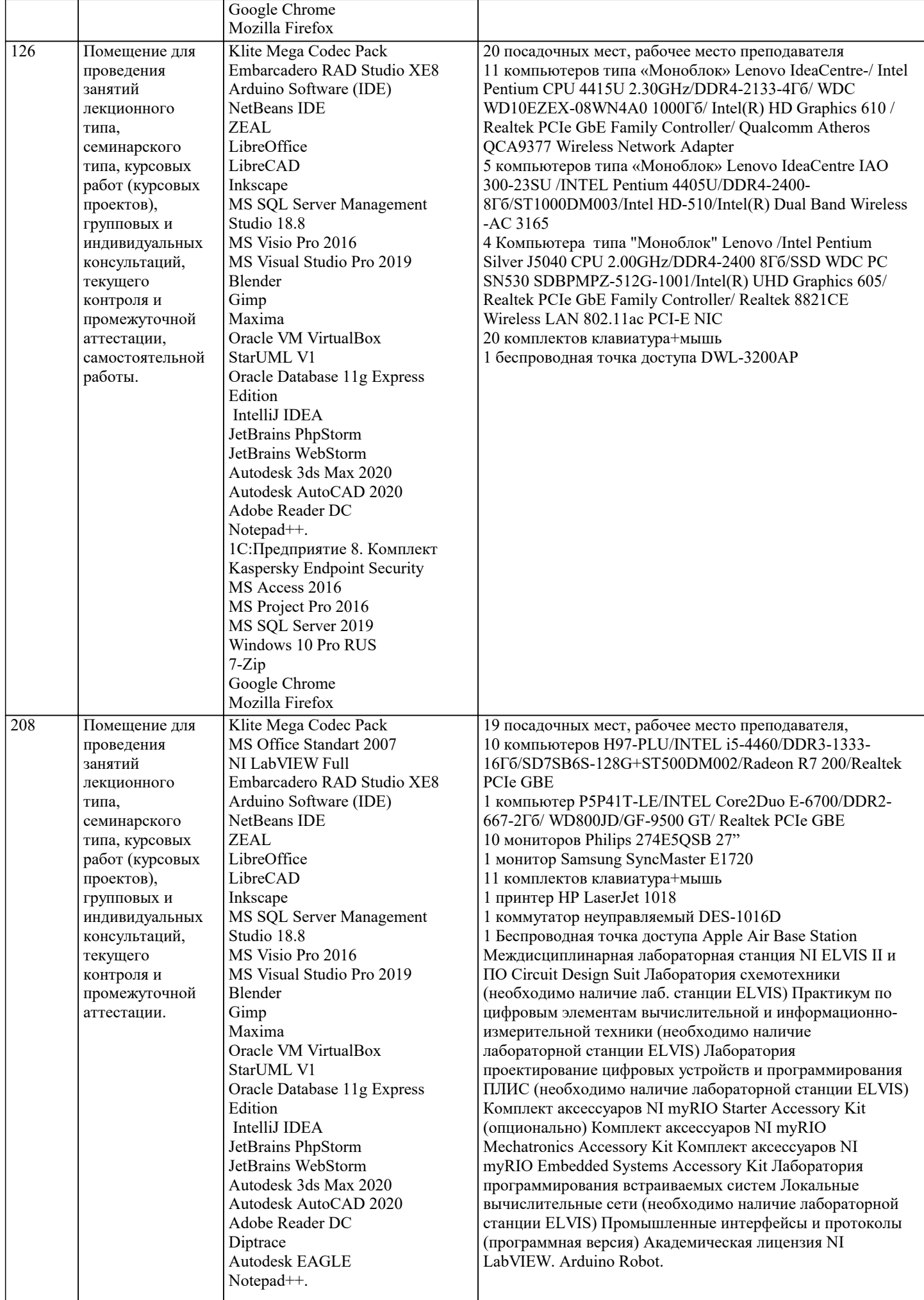

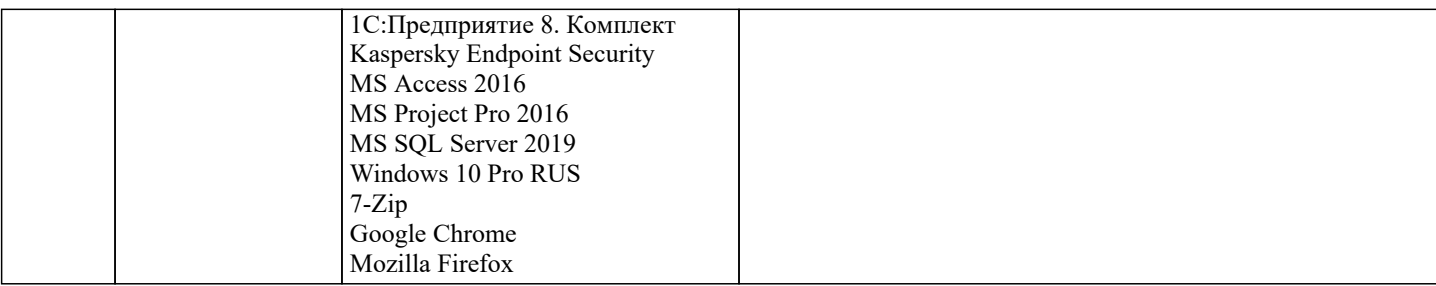

## **8. МЕТОДИЧЕСКИЕ УКАЗАНИЯ ДЛЯ ОБУЧАЮЩИХСЯ ПО ОСВОЕНИЮ ДИСЦИПЛИНЫ (МОДУЛЯ)**

В соответствии с требованиями ФГОС ВО по направлению подготовки реализация компетентностного подхода предусматривает использование в учебном процессе активных и интерактивных форм проведения занятий (разбор конкретных задач, проведение блиц-опросов, исследовательские работы) в сочетании с внеаудиторной работой с целью формирования и развития профессиональных навыков обучающихся.

Лекционные занятия дополняются ПЗ и различными формами СРС с учебной и научной литературой В процессе такой работы студенты приобретают навыки «глубокого чтения» - анализа и интерпретации текстов по методологии и методике дисциплины.

Учебный материал по дисциплине «Высокопроизводительные вычислительные системы». разделен на логически завершенные части (модули), после изучения, которых предусматривается аттестация в форме письменных тестов, контрольных работ.

Работы оцениваются в баллах, сумма которых дает рейтинг каждого обучающегося. В баллах оцениваются не только знания и навыки обучающихся, но и их творческие возможности: активность, неординарность решений поставленных проблем. Каждый модуль учебной дисциплины включает обязательные виды работ – лекции, ПЗ, различные виды СРС (выполнение домашних заданий по решению задач, подготовка к лекциям и практическим занятиям).

Форма текущего контроля знаний – работа студента на практическом занятии, опрос. Форма промежуточных аттестаций – контрольная работа в аудитории, домашняя работа. Итоговая форма контроля знаний по модулям – контрольная работа с задачами по материалу модуля.

Методические указания по выполнению всех видов учебной работы размещены в электронной образовательной среде академии.

Методические указания и материалы по видам учебных занятий по дисциплине:

Вид учебных занятий, работ - Организация деятельности обучающегося<br>Лекция и написание конспекта лекций: кратко, схематичн

Написание конспекта лекций: кратко, схематично, последовательно фиксировать основные положения, выводы, формулировки, обобщения, отмечать важные мысли, выделять ключевые слова, термины. Проверка терминов, понятий с помощью энциклопедий, словарей, справочников с выписыванием толкований в тетрадь. Обозначить вопросы, термины, материал, который вызывает трудности, попытаться найти ответ в рекомендуемой литературе, если самостоятельно не удаётся разобраться в материале, необходимо сформулировать вопрос и задать преподавателю на консультации, на практическом занятии.

Практические занятия - Конспектирование источников. Работа с конспектом лекций, подготовка ответов к контрольным вопросам, просмотр рекомендуемой литературы, работа с текстом. Выполнение практических задач в инструментальных средах. Выполнение проектов. Решение расчётно-графических заданий, решение задач по алгоритму и др.

Самостоятельная работа - Знакомство с основной и дополнительной литературой, включая справочные издания, зарубежные источники, конспект основных положений, терминов, сведений, требующихся для запоминания и являющихся основополагающими в этой теме. Составление аннотаций к прочитанным литературным источникам и др.

## **9. МЕТОДИЧЕСКИЕ УКАЗАНИЯ ОБУЧАЮЩИМСЯ ПО ВЫПОЛНЕНИЮ САМОСТОЯТЕЛЬНОЙ РАБОТЫ**

Самостоятельная работа студентов в ходе семестра является важной составной частью учебного процесса и необходима для закрепления и углубления знаний, полученных в период сессии на лекциях, практических и интерактивных занятиях, а также для индивидуального изучения дисциплины «Объектно-ориентированное программирование» в соответствии с программой и рекомендованной литературой.

Самостоятельная работа выполняется в виде подготовки домашнего задания или сообщения по отдельным вопросам, написание и защита научно-исследовательского проекта.

Контроль качества выполнения самостоятельной (домашней) работы может осуществляться с помощью устного опроса на лекциях или практических занятиях, обсуждения подготовленных научно-исследовательских проектов, проведения тестирования.

Устные формы контроля помогут оценить владение студентами жанрами научной речи (дискуссия, диспут, сообщение, доклад и др.), в которых раскрывается умение студентов передать нужную информацию, грамотно использовать языковые средства, а также ораторские приемы для контакта с аудиторией.

Письменные работы позволяют оценить владение источниками, научным стилем изложения, для которого характерны: логичность, точность терминологии, обобщённость и отвлеченность, насыщенность фактической информацией. Выбор варианта задания может быть сделан из предложенного ниже списка:

Задачи по теме «Деревья (Lisp)»

Вариант 0

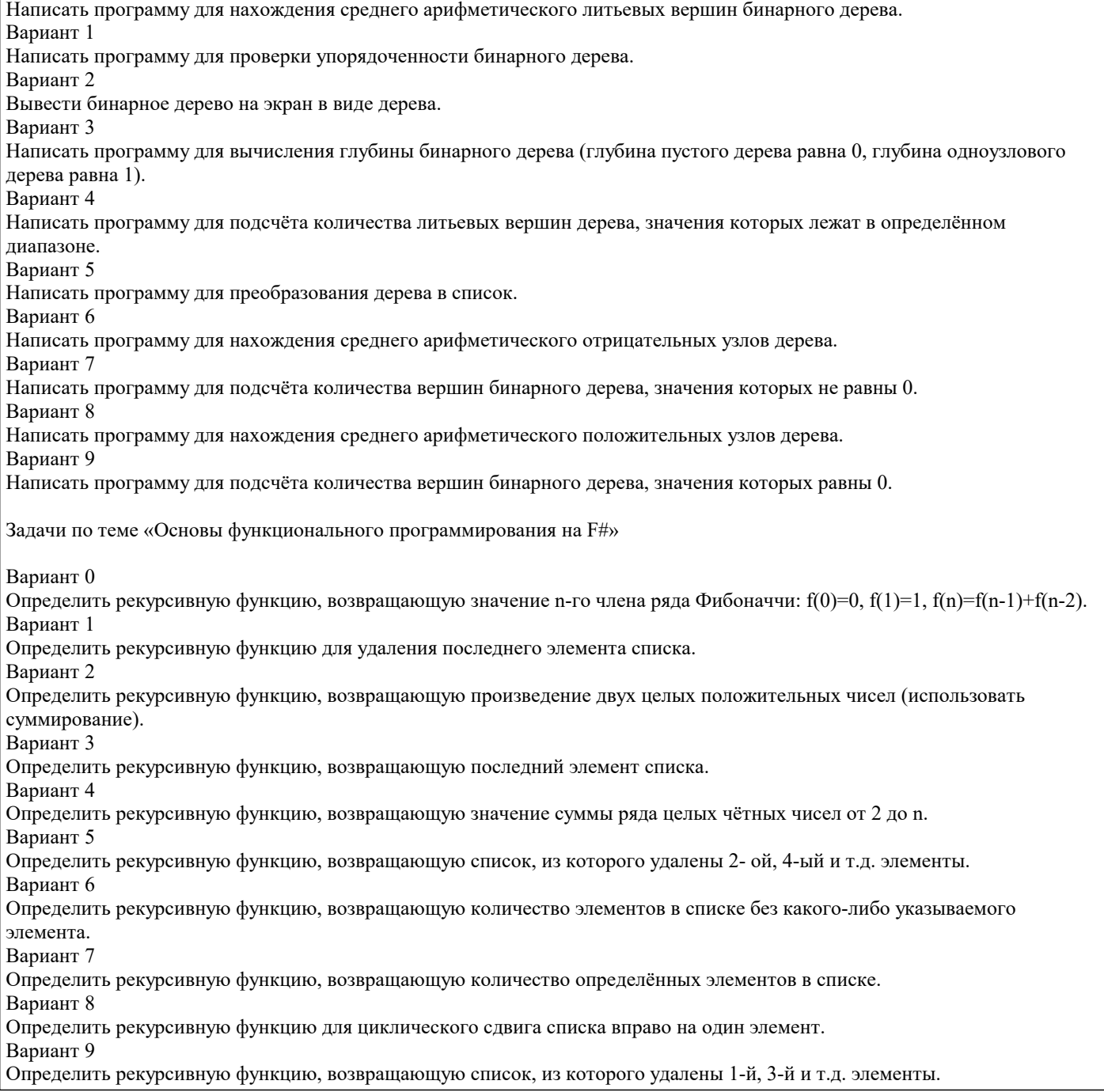